## **Prostorni Informacijski Sustavi**

## Kontrolna zadaća

- *1. Preuzmi zadanu datoteku*
- *2. Učitaj datoteku u AutoCAD Map*

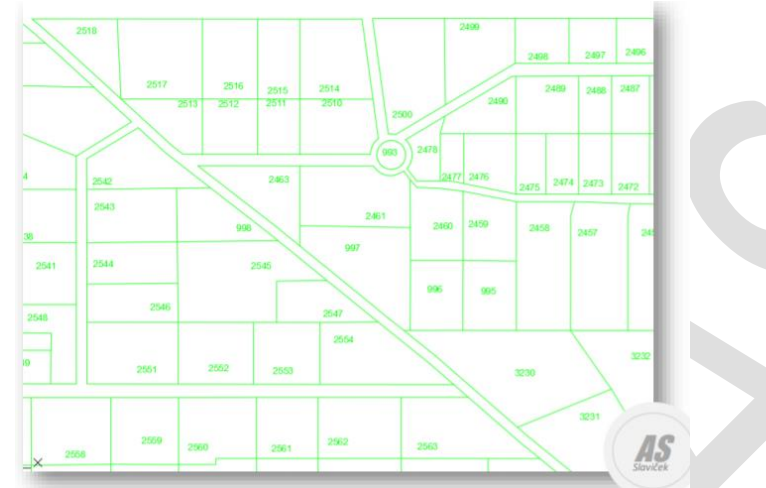

- *3. Odredi ukupnu površinu i opseg parcela*
- *4. Odredi ukupnu površinu parcela manjih od \_\_\_ m<sup>2</sup> .*
- *5. U parcele ucrtaj zgrade (npr. 10 zgrada) i odredi površinu i opseg nacrtanih zgrada.*
- *6. Nacrtaj vod do zgrada.*
- *7. Odredi ukupnu duljinu voda.*
- *8. Umetni kartografske znakove (npr. 10) i ispiši ime bloka i koordinate kartografskih znakova.*
- *9. Prikaži parcele po površini (topološki tematski upit).*
- *10. Ispiši topološki prikaz parcela u pdf (ispis pripremi u Layoutu).*

*prof. ASlaviček*